### **GUITARE • GUITAR**

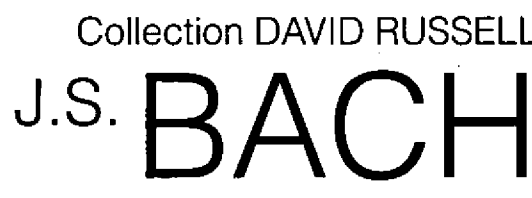

 $\overline{\nabla}$ 

DOBERMAN . YPPAN

**DO 490** 

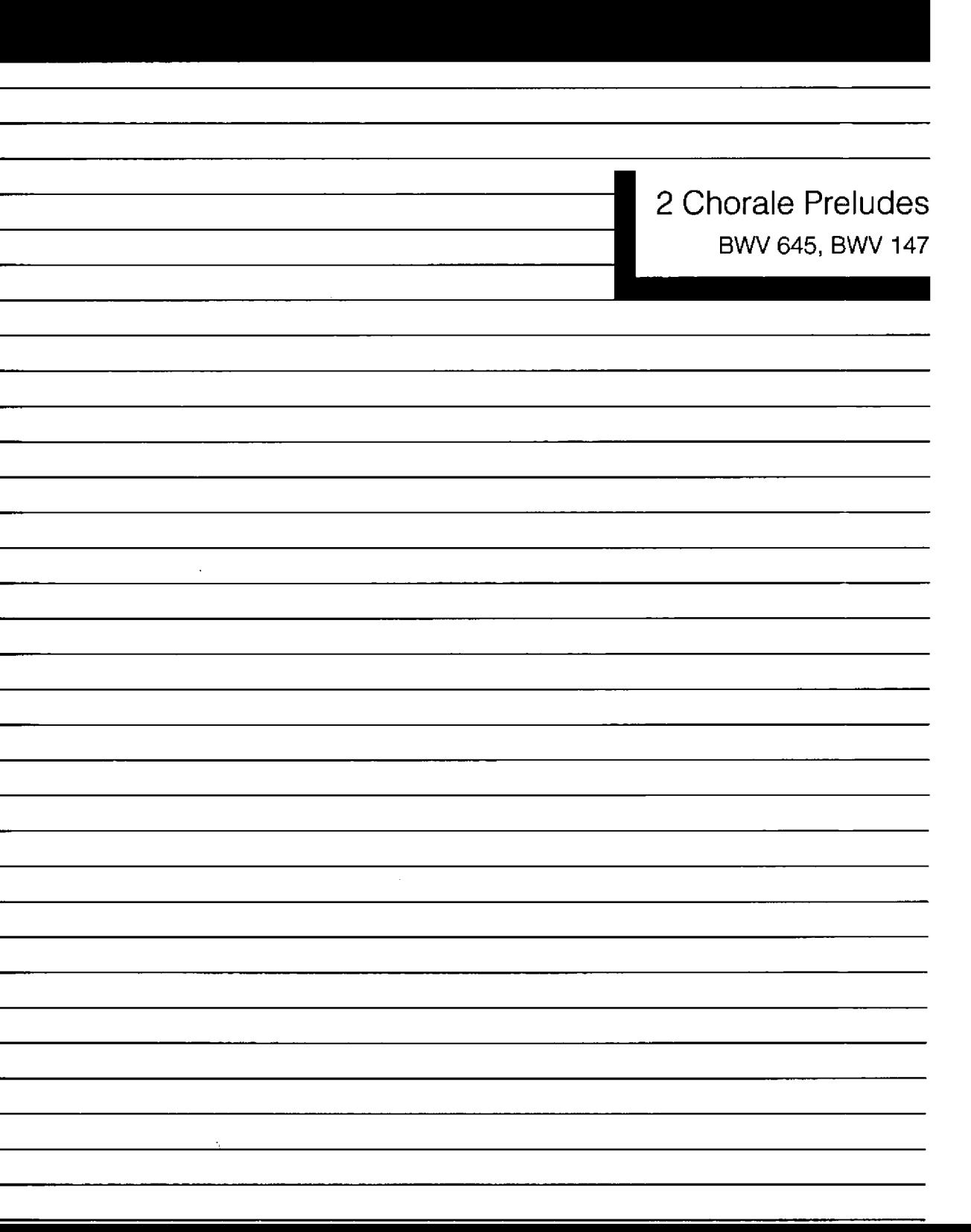

# LNT-GUITAR.COM

# **J.S. BACH** 2 Chorale Preludes

#### **BWV 645, BWV 147**

collection David Russell

Les 2 Chorale Preludes sont enregistrés par David Russell sous étiquette Telarc (www.telarc.com), CD-80584.

The 2 Chorale Preludes are recorded by David Russell on Telarc CD-80584 (www.telarc.com).

Responsables de la collection / Editors: Paul Gerrits, Marie Lévesque, Université Laval, Québec Gravure / Engraving: Sylvain Lemay @ 2005, LES ÉDITIONS DOBERMAN-YPPAN, c.p. 2021 Saint-Nicolas (Québec) Canada G7A 4X5 FAX: (1) 418 836-3645 E-MAIL: doberman.yppan@videotron.ca WEB: www.dobermaneditions.com Dépôt légal 3<sup>e</sup> trimestre 2005, Bibliothèque nationale du Québec, Bibliothèque nationale du Canada

Imprimé au Canada **Printed in Canada** 

## **Chorale Prelude BWV 645**

Wachet auf, ruft uns die Stimme - Wake up, Calls the Voice

arr. David Russell \*

J.S. Bach 1685-1750

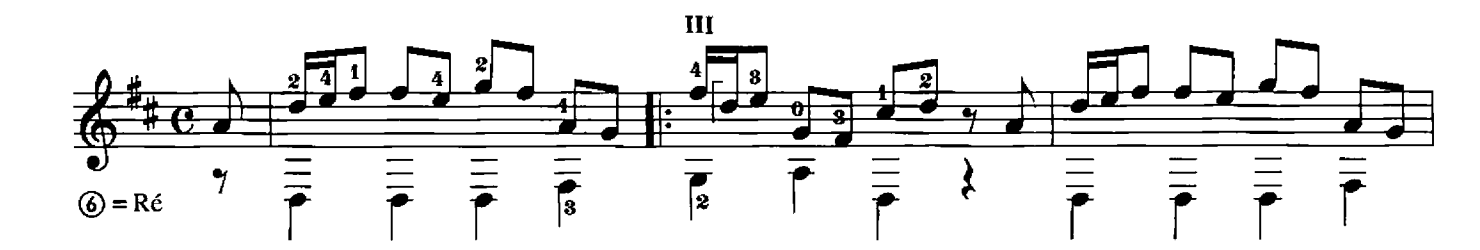

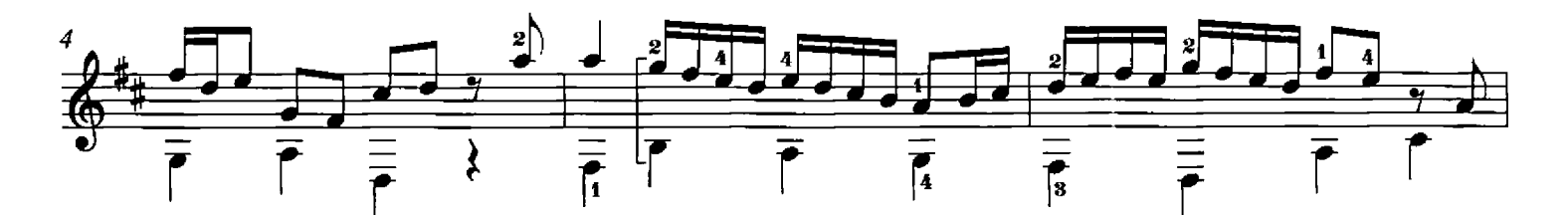

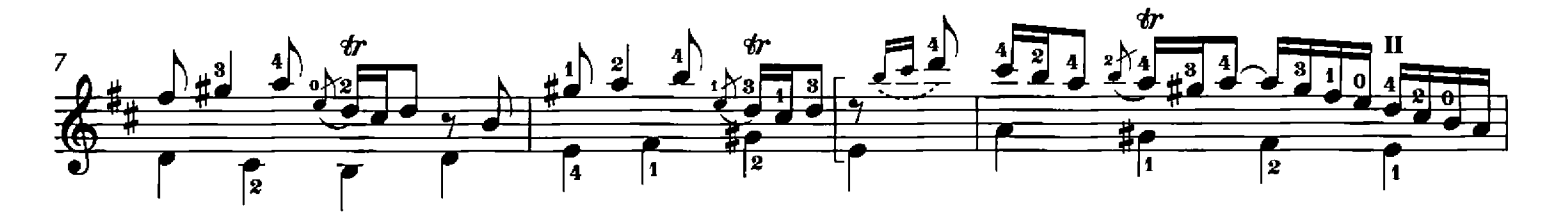

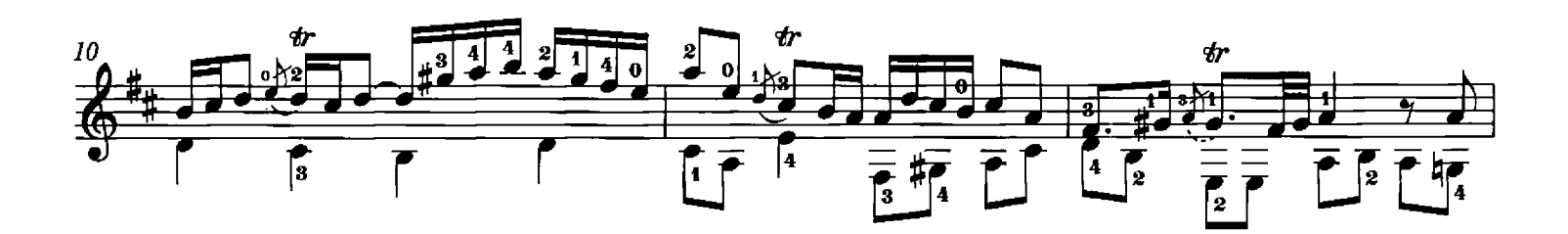

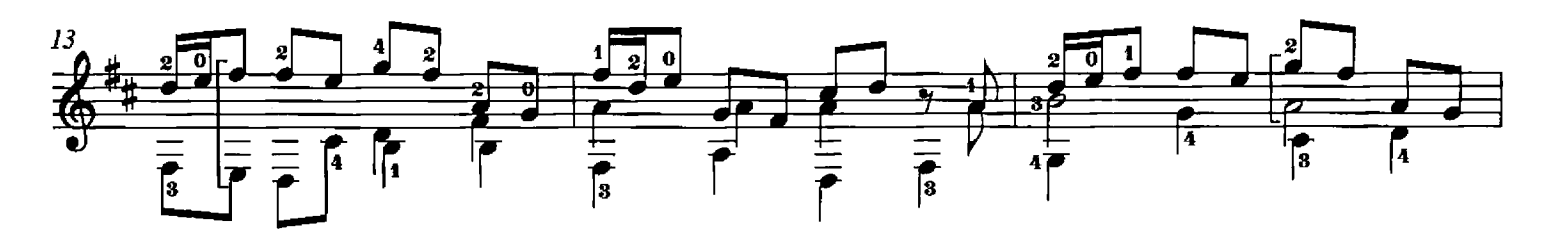

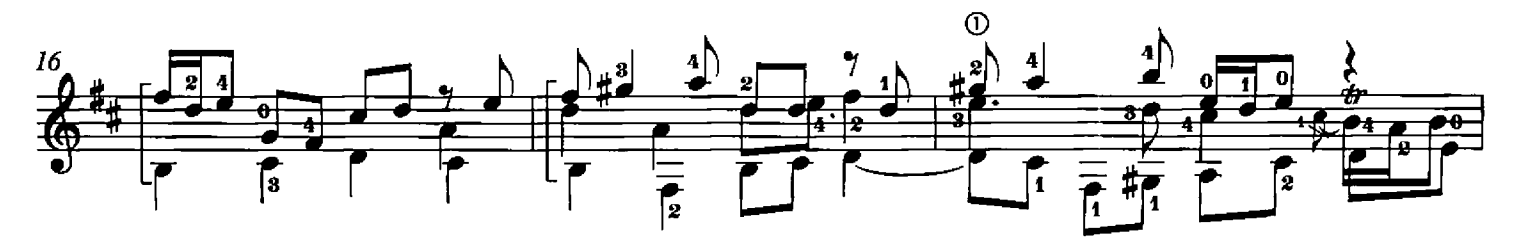

<sup>\*</sup> Le nom de l'arrangeur devrait être mentionné dans les progammes de concert. / The arranger's name should be mentioned in concert programs.

@ 2005 LES ÉDITIONS DOBERMAN-YPPAN Tous droits réservés (SOCAN)

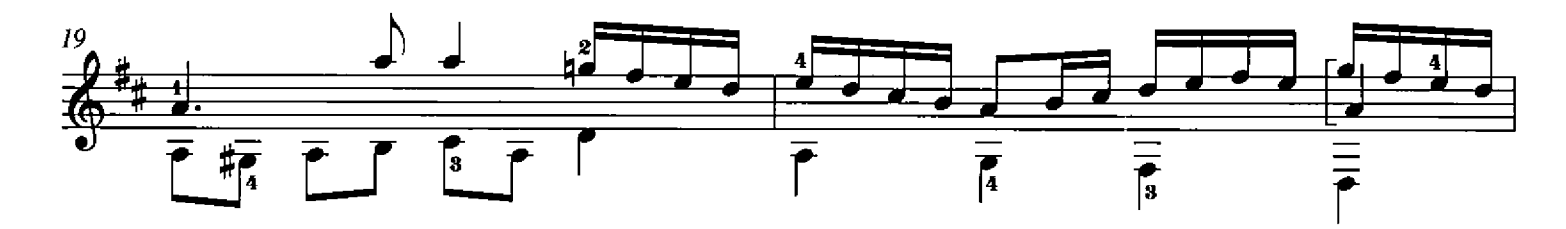

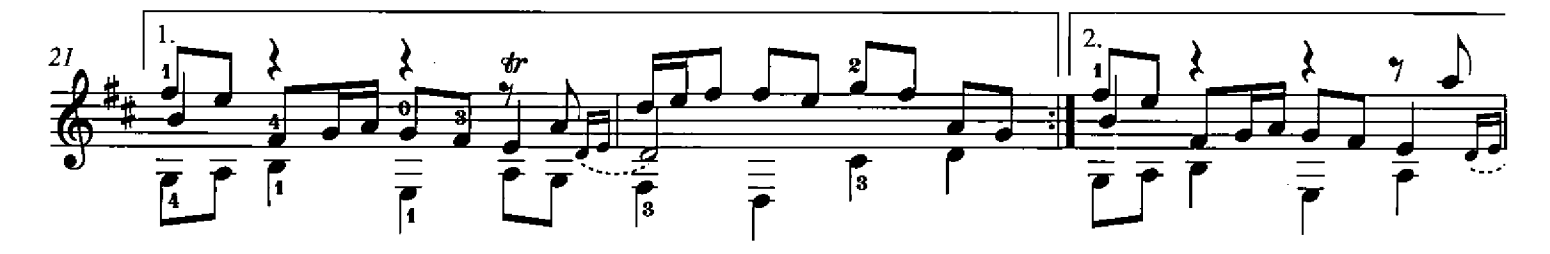

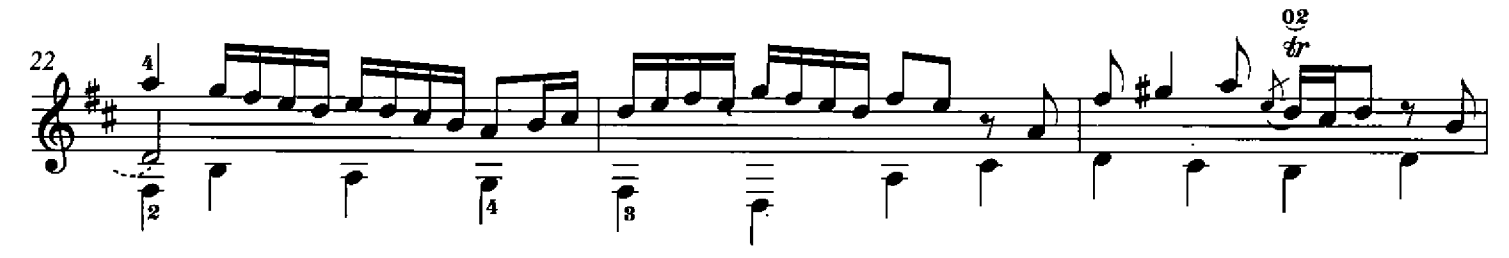

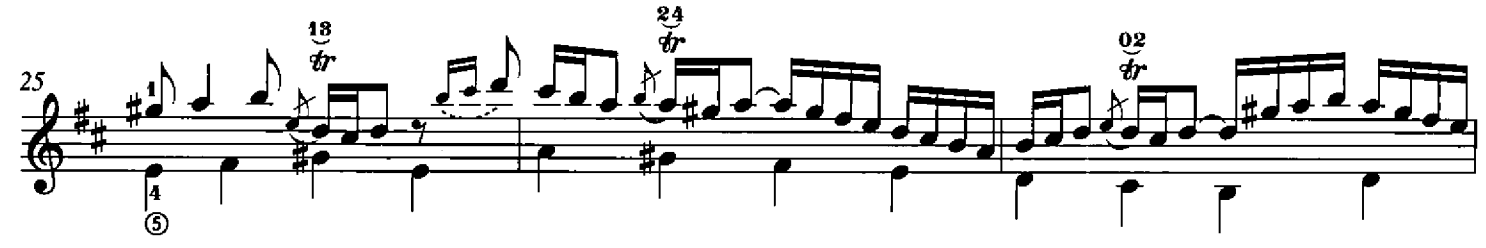

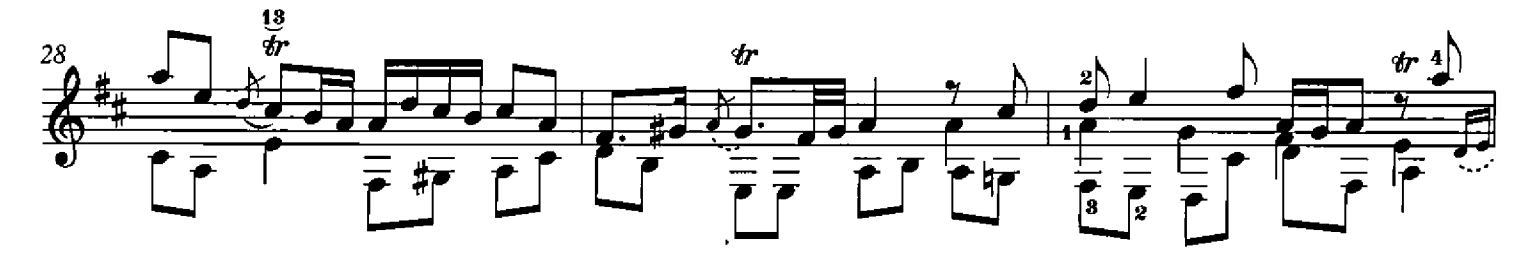

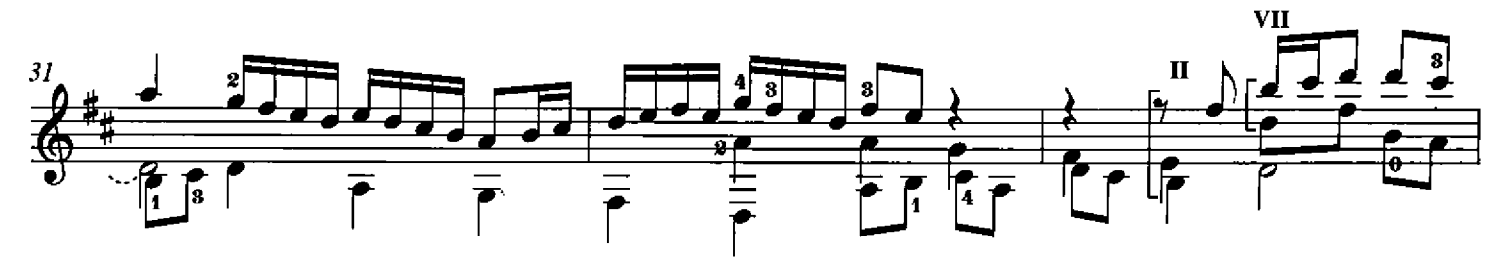

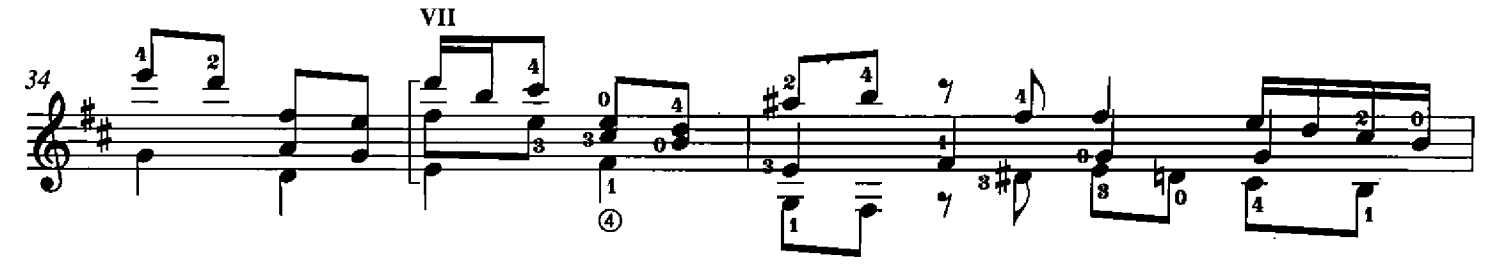

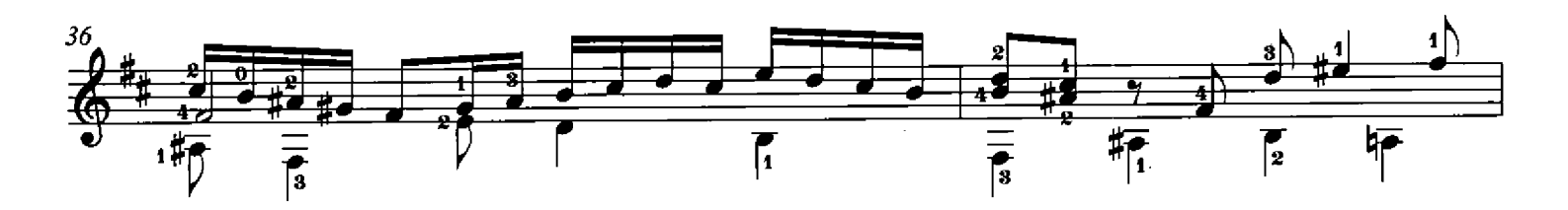

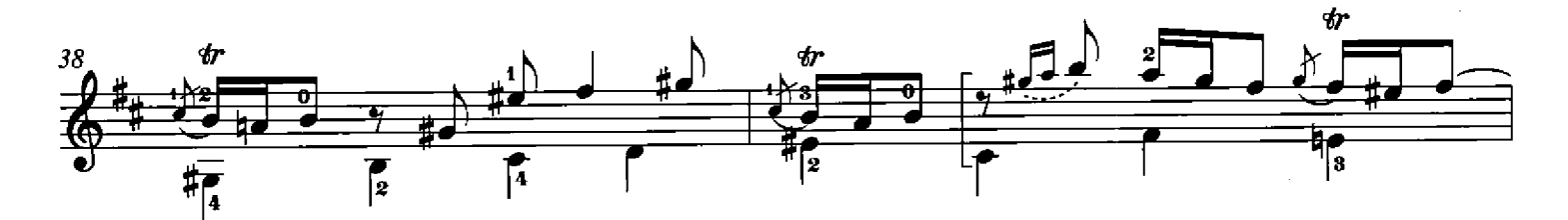

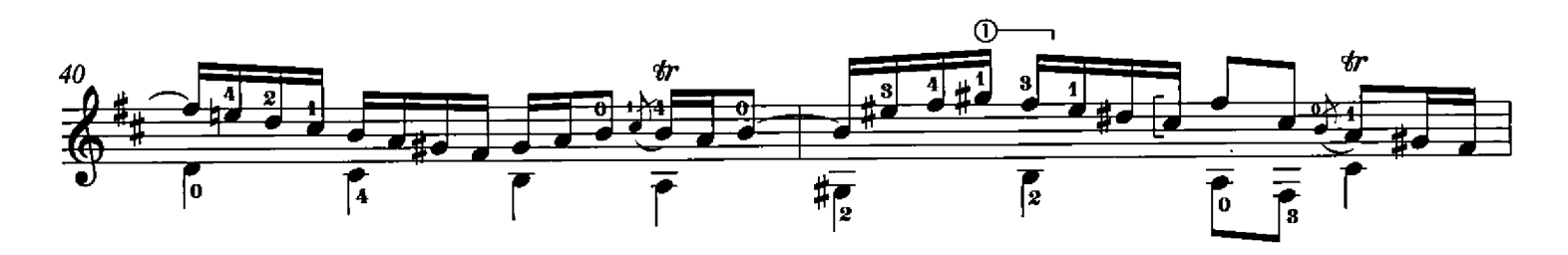

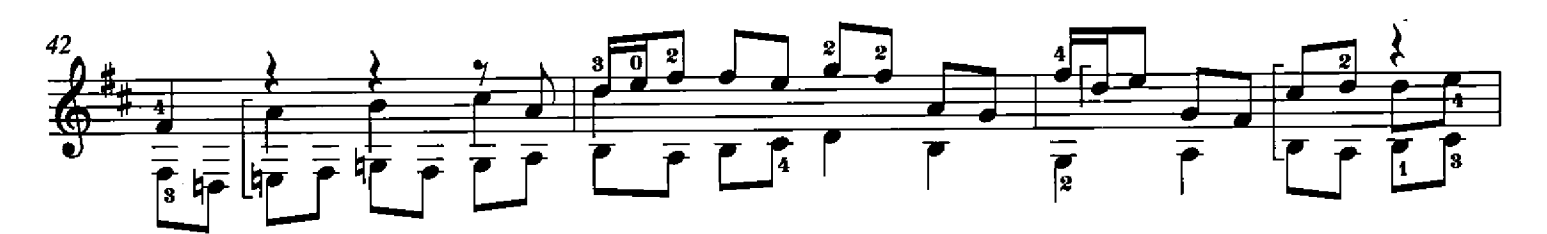

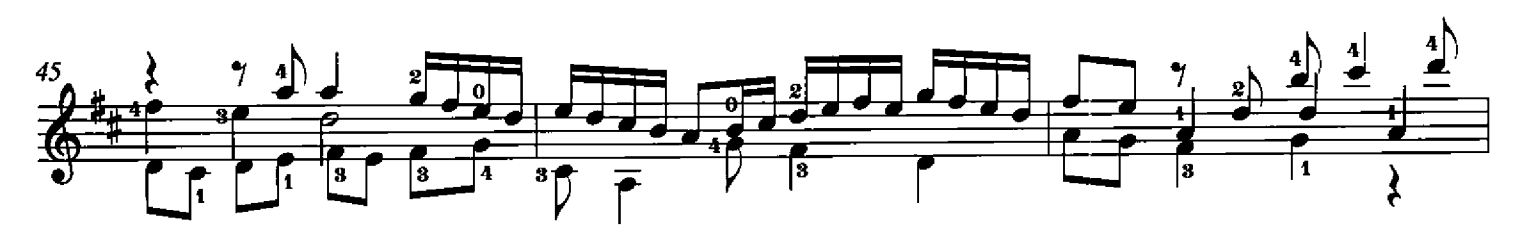

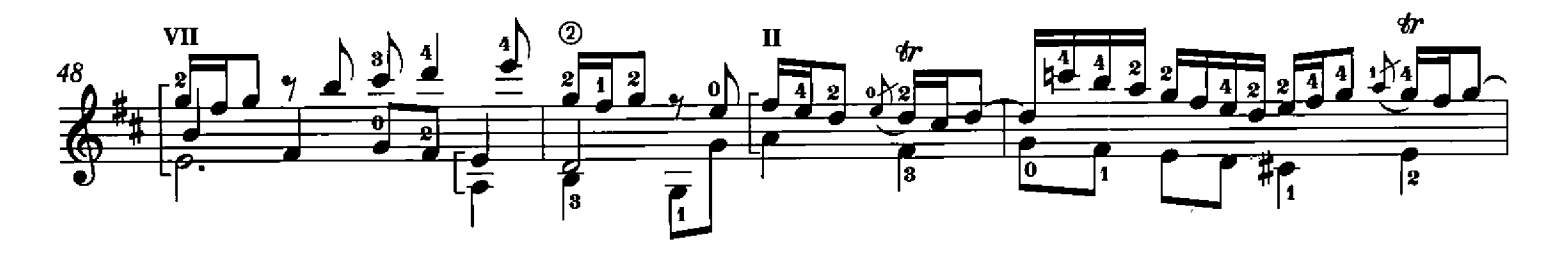

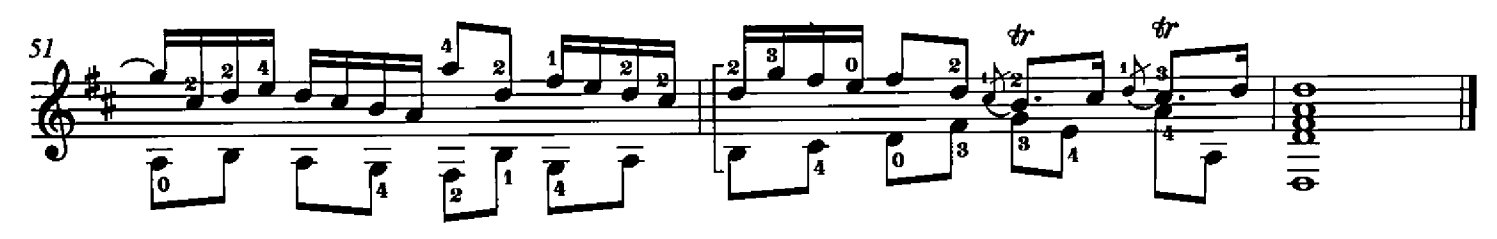

DO 490

## **Chorale Prelude BWV 147**

Jesus bleibet meine Freude - Jesus Remains my Joy

arr. David Russell

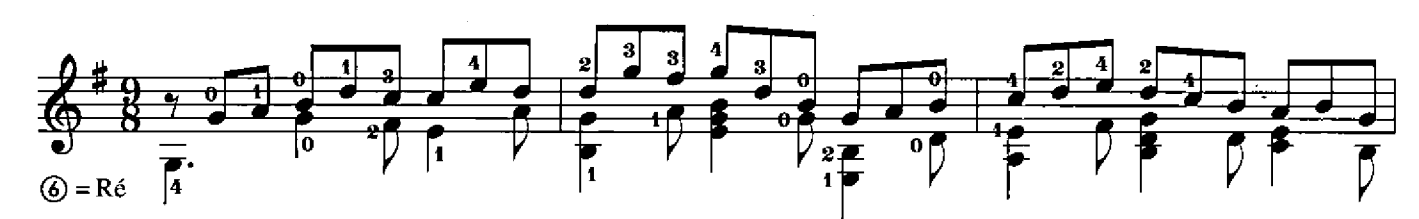

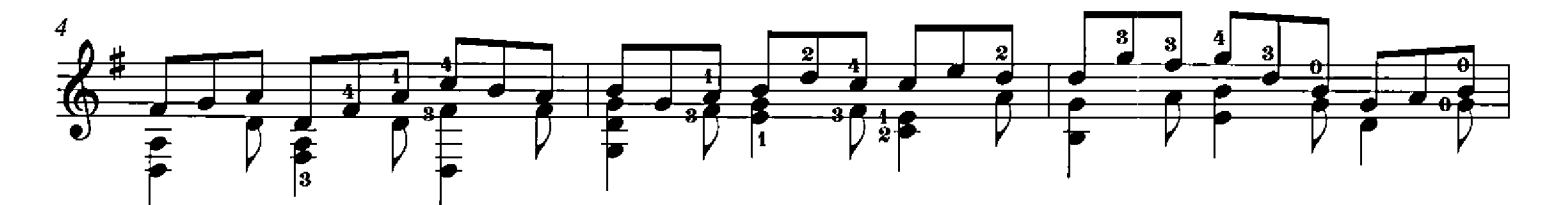

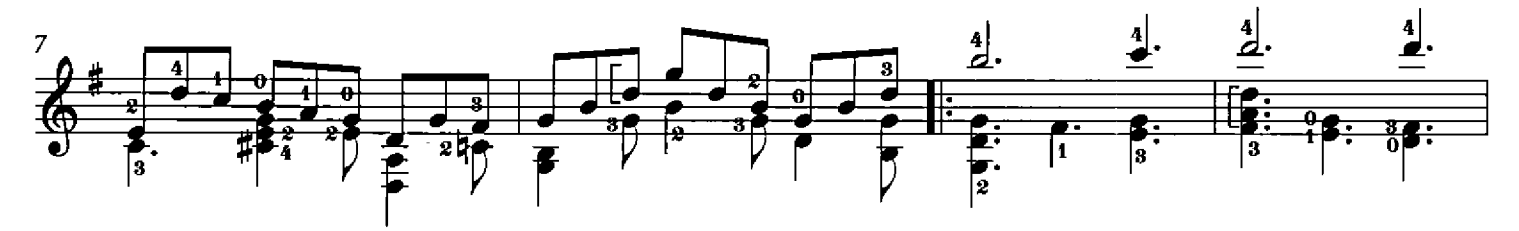

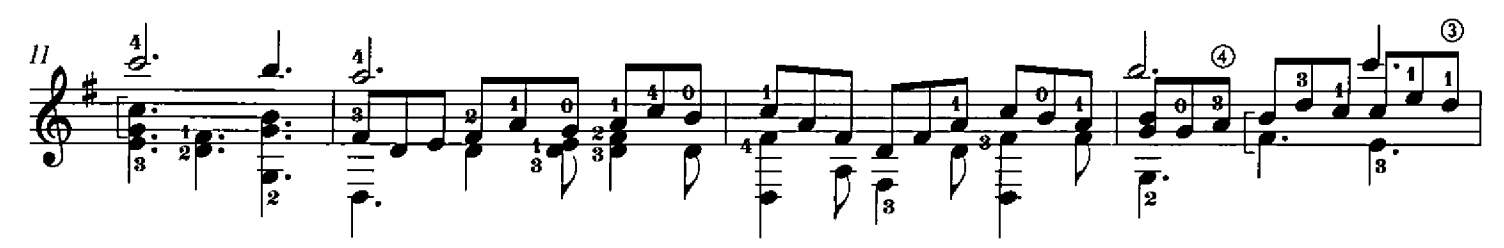

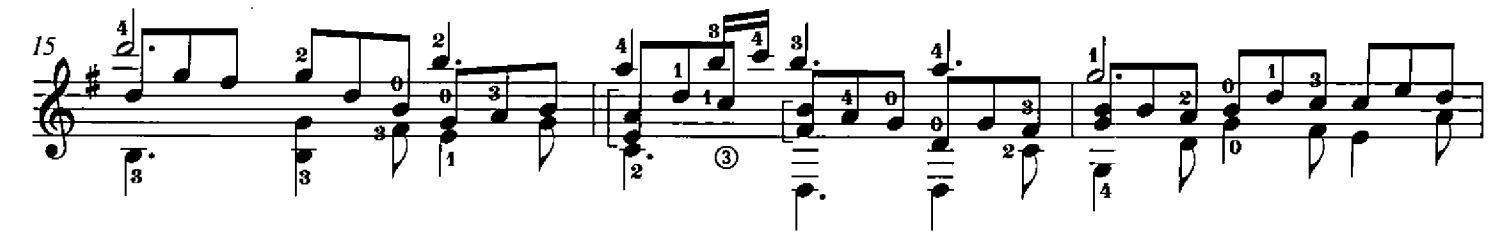

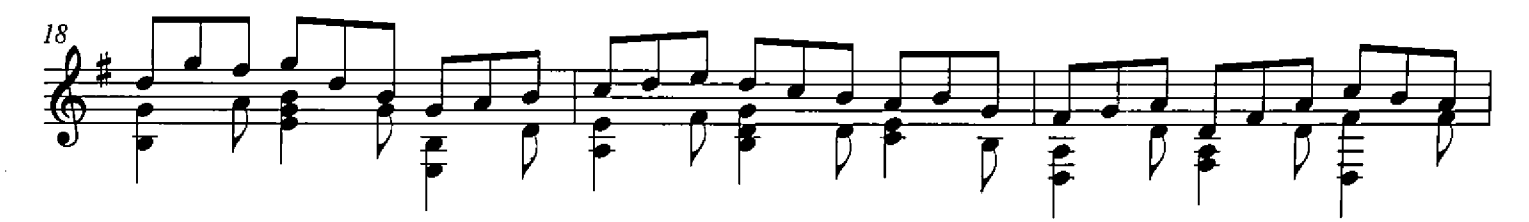

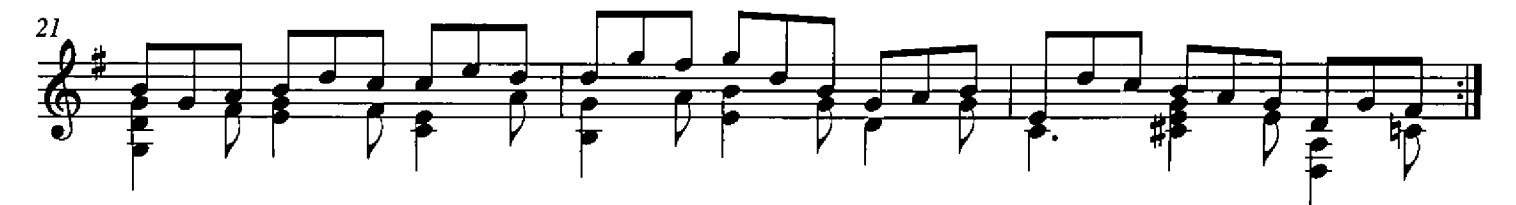

<sup>\*</sup> Le nom de l'arrangeur devrait être mentionné dans les progammes de concert. / The arranger's name should be mentioned in concert programs.

J.S. Bach

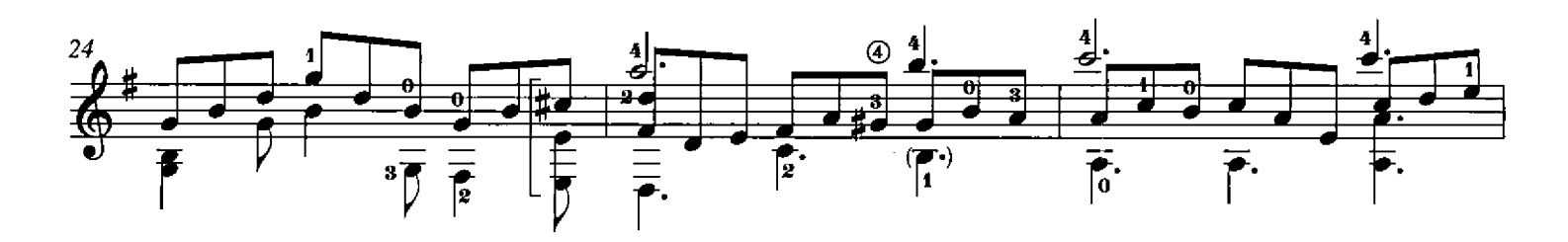

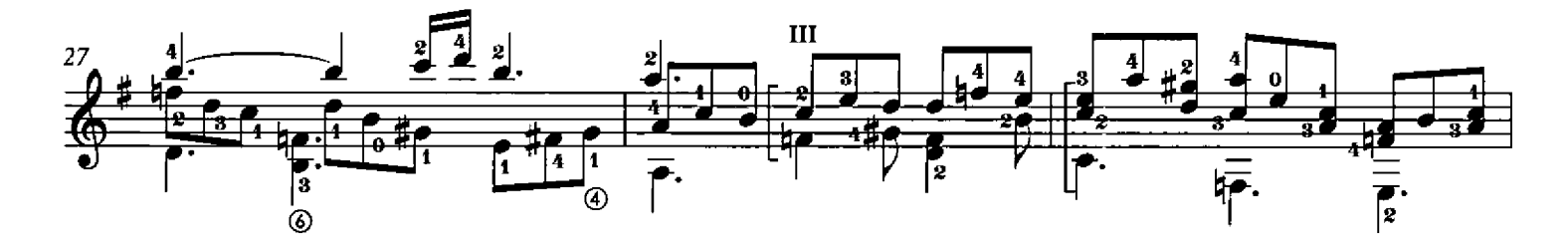

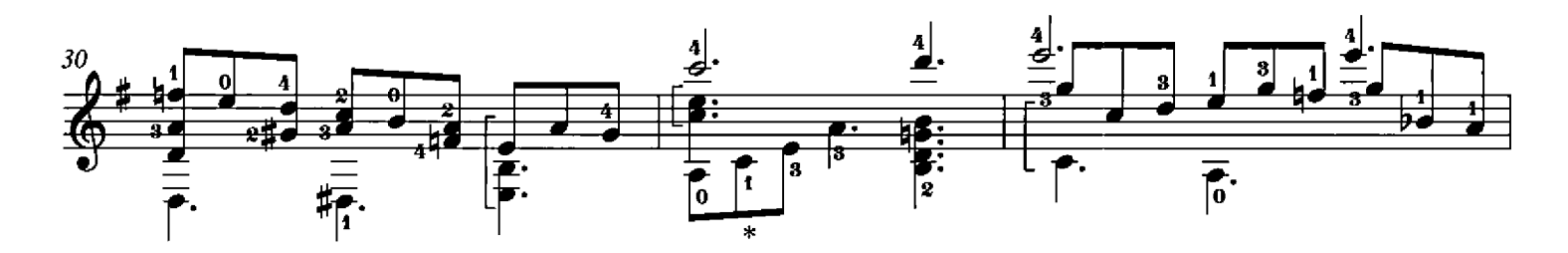

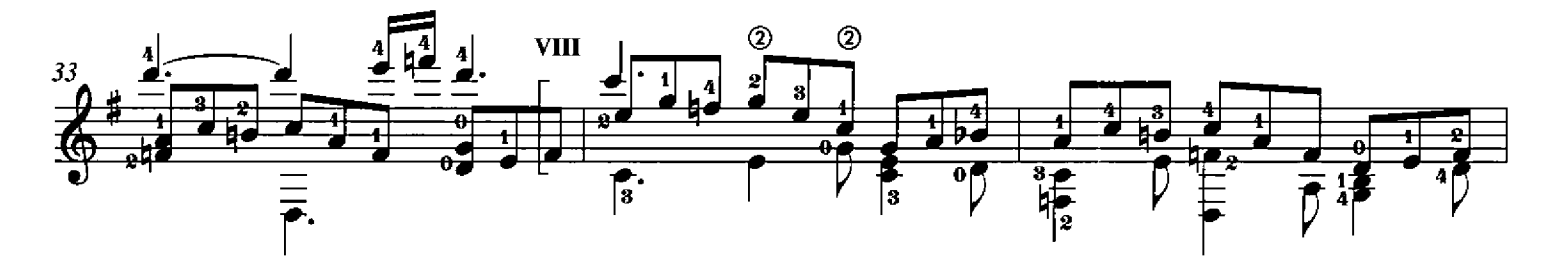

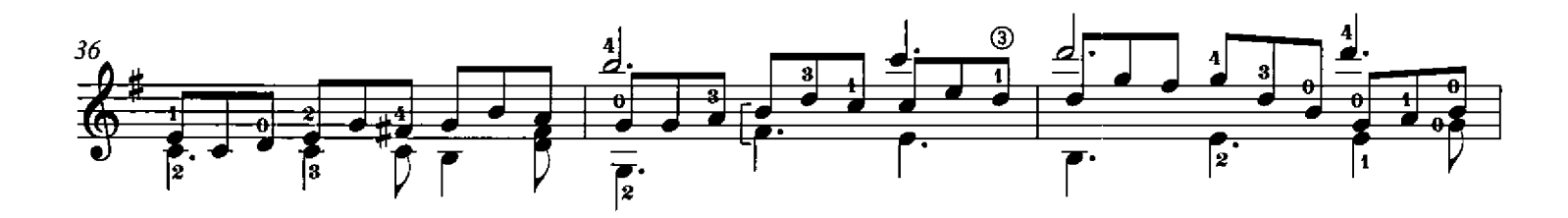

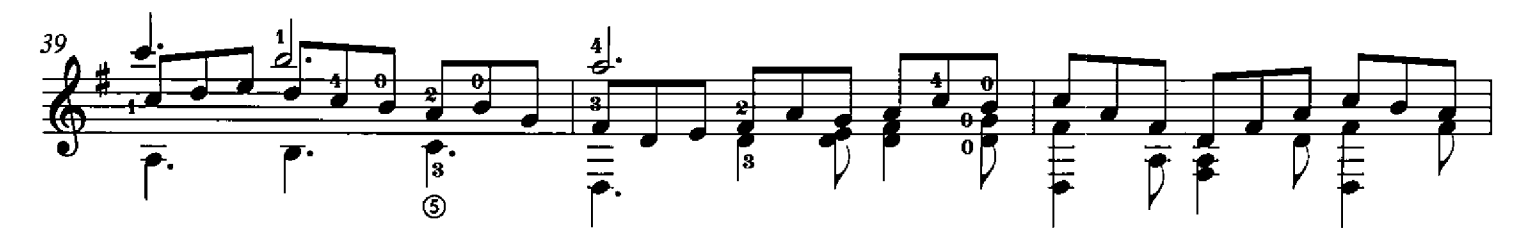

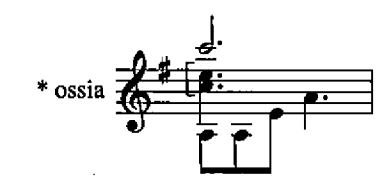

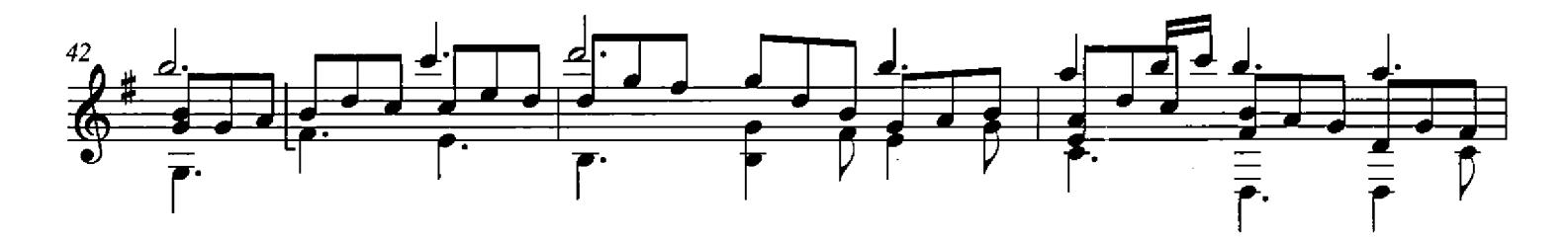

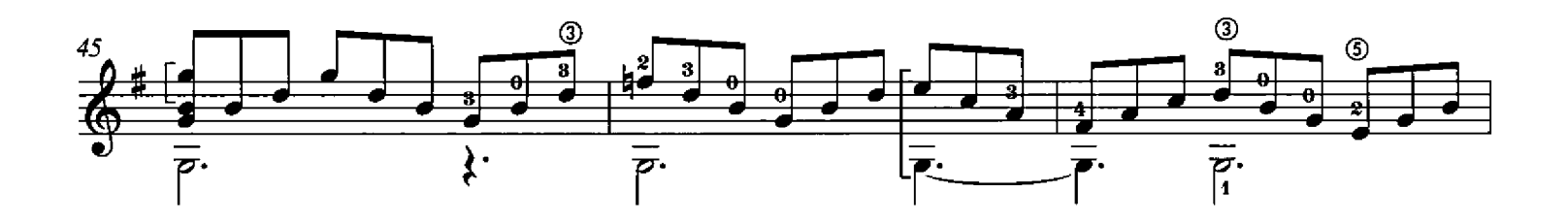

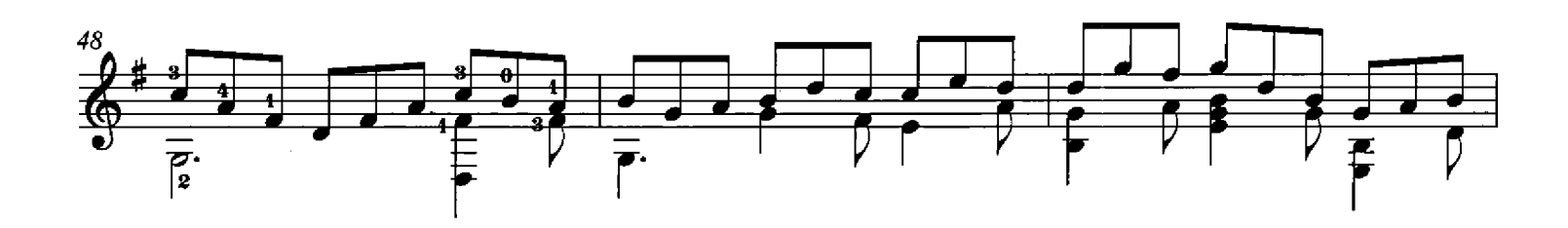

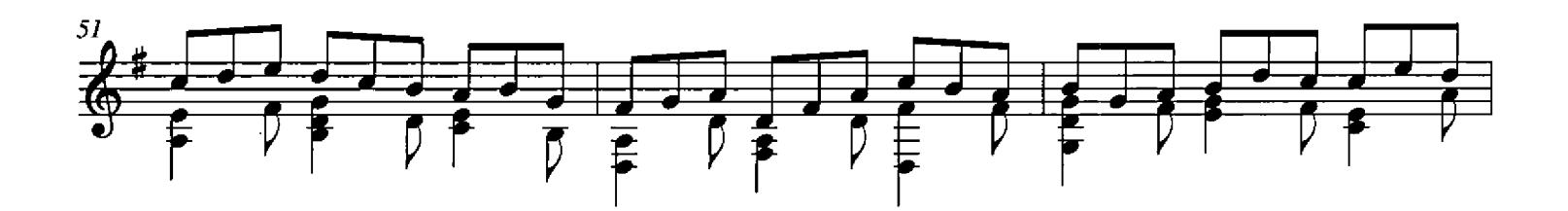

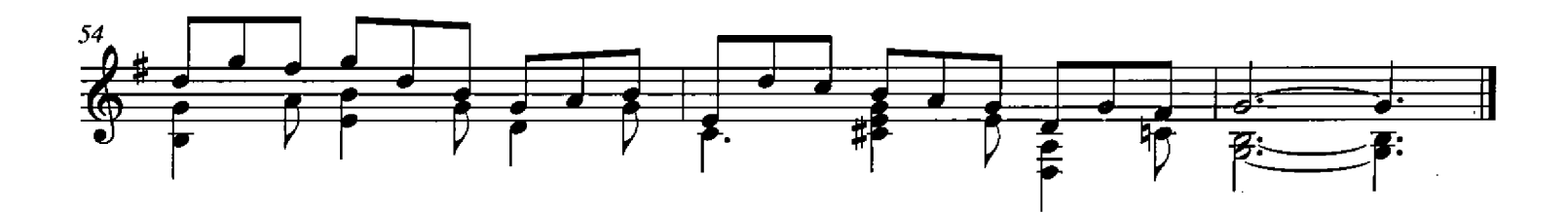